Organización de Aviación Civil Internacional

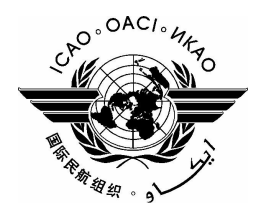

**NOTA DE ESTUDIO** 

 $DGP/20-WP/33$ 25/7/05

# **GRUPO DE EXPERTOS SOBRE MERCANCÍAS PELIGROSAS (DGP)**

## VIGÉSIMA REUNIÓN

### Montreal, 24 de octubre - 4 de noviembre de 2005

#### Cuestión 2 del Formulación de recomendaciones sobre las enmiendas de las Instrucciones Técnicas orden del día: para el transporte sin riesgos de mercancías peligrosas por vía aérea (Doc 9284) que haya que incorporar en la edición de 2007-2008

## SUSTANCIAS DE REACCIÓN ESPONTÁNEA CON RIESGO SECUNDARIO DE EXPLOSIVO

(Nota presentada por G.A. Leach)

Debido a las limitaciones de capacidad, sólo se han traducido la medida propuesta al DGP y la propuesta de enmienda.

#### $\overline{2}$ . **PROPUESTA**

#### $2.1$ Enmiéndese la Tabla 3-1 como sigue:

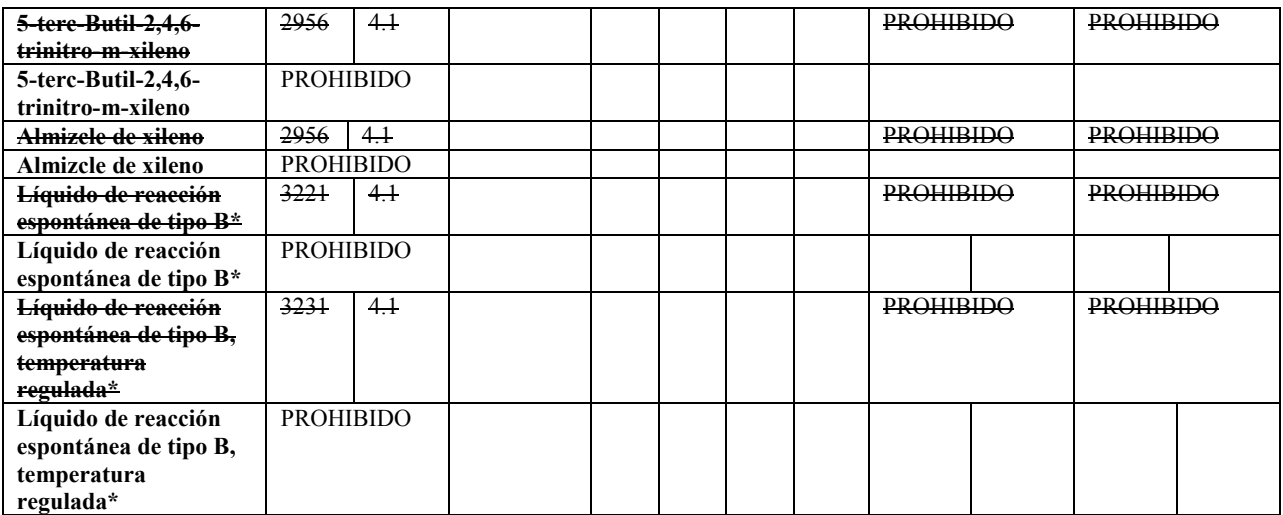

#### $2.2$ Enmiéndese la Tabla S-3-1 como sigue:

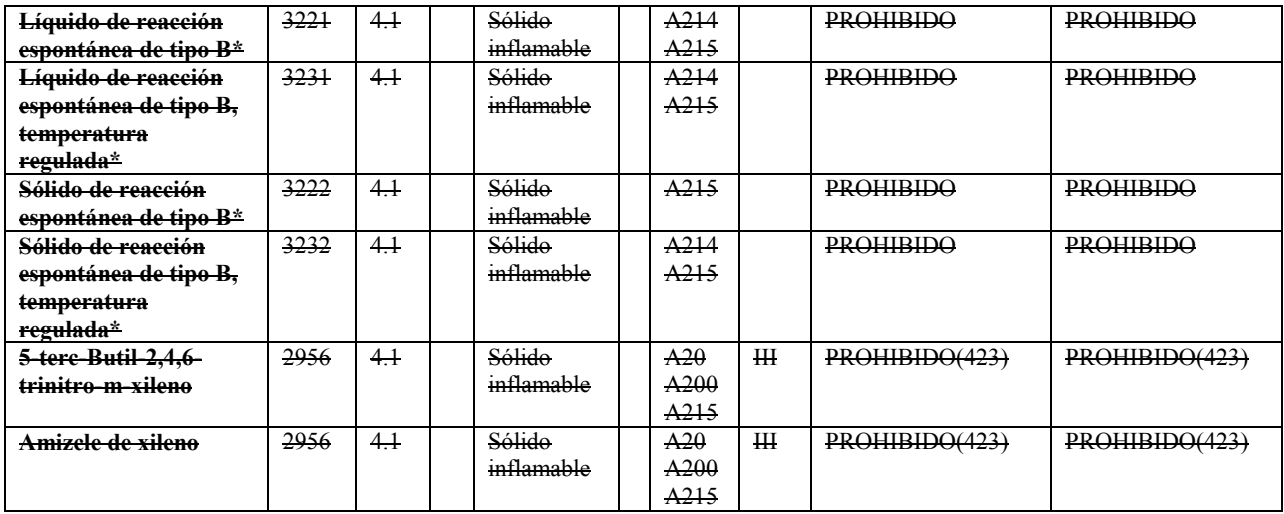

 $-{\rm FIN}-$